# **Foreman - Bug #31239**

## **Can set root password with less than 8 characters on host rebuild**

11/03/2020 08:36 AM - Richard Stempfl

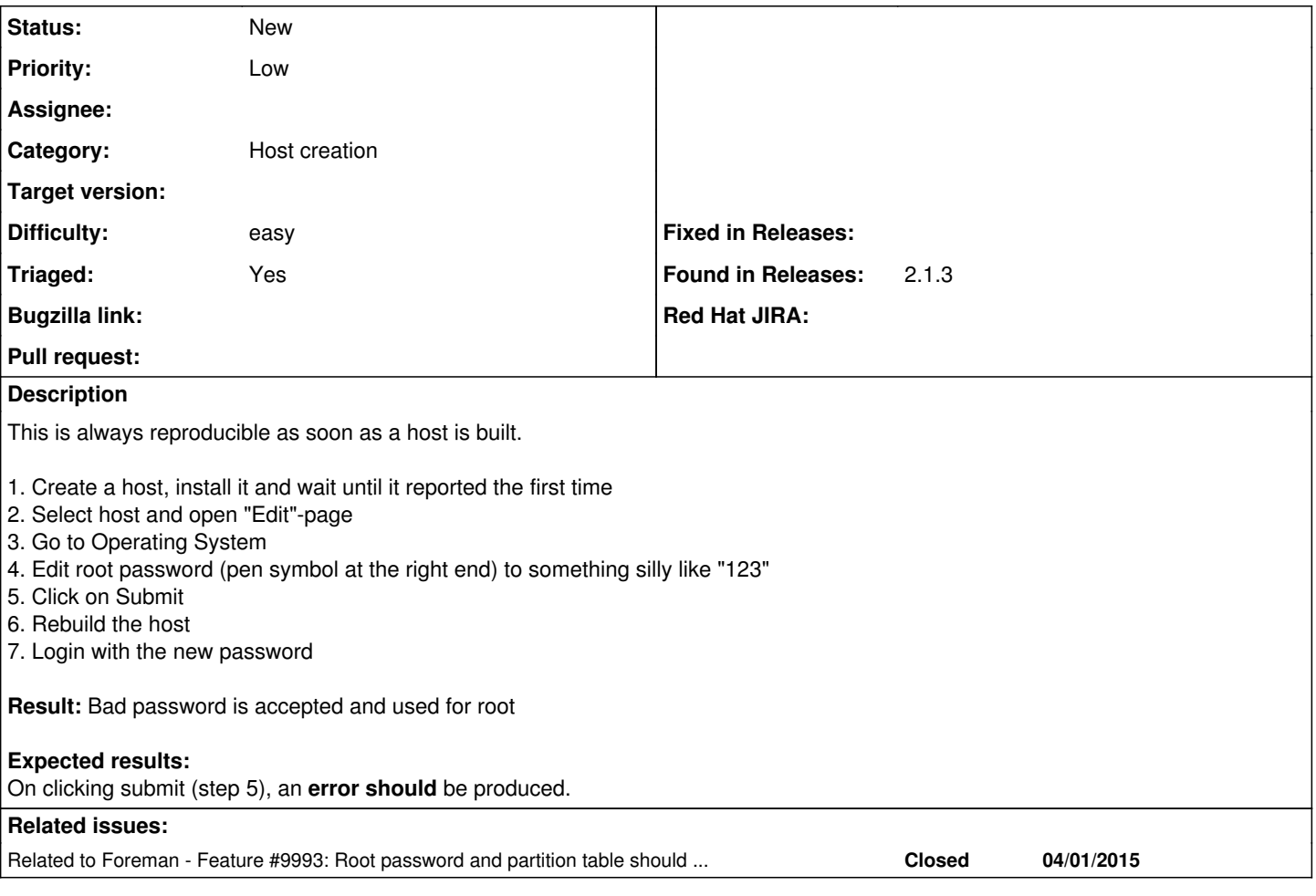

### **History**

### **#1 - 11/03/2020 09:34 AM - Lukas Zapletal**

*- Status changed from New to Need more information*

Operating System does not have root password field. Root password can be only set in host, hostgroup or Administer - Setting. I don't understand.

### **#2 - 11/03/2020 09:37 AM - Lukas Zapletal**

- *Category set to Host creation*
- *Triaged changed from No to Yes*

Oh you mean Operating System tab! Weird, probably some UI error? We do have validators for root\_pass length, but I think there is probably an issue with ordering - we convert it to crypt/sha first and only THEN we validate the length.

#### **#3 - 11/03/2020 10:34 AM - Richard Stempfl**

Lukas Zapletal wrote:

Oh you mean Operating System tab! Weird, probably some UI error? We do have validators for root\_pass length, but I think there is probably an issue with ordering - we convert it to crypt/sha first and only THEN we validate the length.

Right the OS tab while creating a host.

#### **#4 - 11/03/2020 10:48 AM - Lukas Zapletal**

*- Related to Feature #9993: Root password and partition table should be optional when not in build mode added*

## **#5 - 11/03/2020 11:06 AM - Lukas Zapletal**

- *Status changed from Need more information to New*
- *Priority changed from Normal to Low*
- *Difficulty set to easy*

This is actually a "feature" which was implemented for some planned changes in Katello. When not in build mode, root password is not validated for hosts (hostgroups are okay). Granted it could be done in more sensible way, for example only allow blank root password, but a host must be allowed to be created even without root password.

Reach out to  $\frac{\text{\#9993}}{\text{10}}$  $\frac{\text{\#9993}}{\text{10}}$  $\frac{\text{\#9993}}{\text{10}}$  for more details or more discussion on how this could be improved or changed.